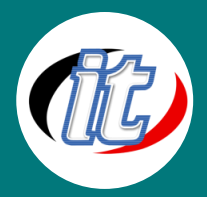

# Basic NestJS

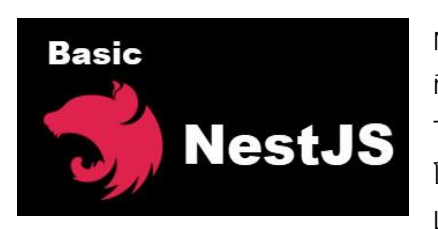

Nest JS เป็น Framework สำหรับการสร้าง Application ฝั่ง Server โดยใช้ Node.js ที่ว่ากันว่ามีประสิทธิภาพและยืดหยุ่นมากขึ้น ซึ่งตัว Nest นั้นถูกกำหนดมาให้เขียนในรูปแบบ TypeScript (แต่ก็เขียน JS ได้) และแนวคิดเชิง OOP ที่สมบูรณ์ อีกทั้ง ช่วยให้เราวางโครงสร้าง โค้ดและเขียนโค้ดได้อย่างมีระบบ มีรูปแบบที่ชัดเจนยิ่งขึ้น และยังสามารถทำงานควบคู่กับ Library อื่นๆได้อีกมากมาย เช่น Express.js หรือ Socket.io เป็นต้น

## วัตถุประสงค์:

o สามารถพัฒนาโปรเจ็กต์ด้วย TypeScript ได้

## กลุ่มเป้าหมาย:

- o นักเรียนนักศึกษา
- o ครู อาจารย์ วิทยากรที่สนใจ
- o นักวิชาการ นักไอที หรือผู้ดูและระบบ
- o ผู้สนใจทั่วไป

## ความรู้พื้นฐาน:

- o การใช้งานคอมพิวเตอร์พื้นฐาน
- o มีความรู้ภาษาโปรแกรมมิ่งเช่น JavaScript มาบ้าง
- o เข้าใจการทำงานฝั่ง Frond-end และ Backend มาบ้าง

#### ระยะเวลาในการอบรม:

 $\circ$  12 ชั่วโมง (2 วัน)

#### ราคาคอร์สอบรม:

o 6,500 บาท / คน (ราคานี้ยังไม่ได้รวมภาษีมูลค่าเพิ่ม)

#### วิทยากรผู้สอน:

o อาจารย์สนิทวงศ์ กมลภากรณ์

## คอร์สที่ควรอบรมก่อนหน้า:

o Basic JavaScript

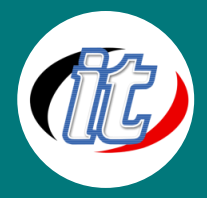

### เนื้อหาการอบรม:

#### Module 1: การเตรียมเครื่องมือ และโปรแกรมสำหรับพัฒนา NestJS

- o การติดตั้งโปรแกรมต่างๆ ที่จำเป็น
- o การติดตั้ง Node.js
- o การติดตั้ง Visual Studio Code (Editor)
- o การติดตั้ง Extensions สำหรับเขียน NestJS
- o การตั้งค่าต่างๆ ของ Editor
- o ปูพื้นฐานภาษา TypeScript

## Module 2: ทำความรู้จักกับ NestJS

- o NestJS คืออะไร
- o การติดตั้ง Nest CLI
- o การใช้งาน Nest CLI พื้นฐาน
- o การสร้างโปรเจคใหม่ และรันโปรเจค Providers คืออะไร
- o การสร้าง และใช้งาน Services
- o Concept และการใช้งาน Dependency injection
- o การสร้าง และการใช้งาน Providers รูปแบบต่างๆ
- o เรียนรู้การจัดการ Modules
- o Concept ของ Middleware
- o ทำความรู้จักกับ Pipes
- o การใช้งาน Guards
- o Concept ของ Interceptors

#### Module 3: NestJS MVC Web applications

- o Introduction to MVC applications
- o Handlebars templates
- o Layout View
- o Workshop create Web Store